## **Сведения об электронных образовательных ресурсах, к которым обеспечивается доступ обучающихся (воспитанников), в том числе для инвалидов и лиц с ограниченными возможностями здоровья**

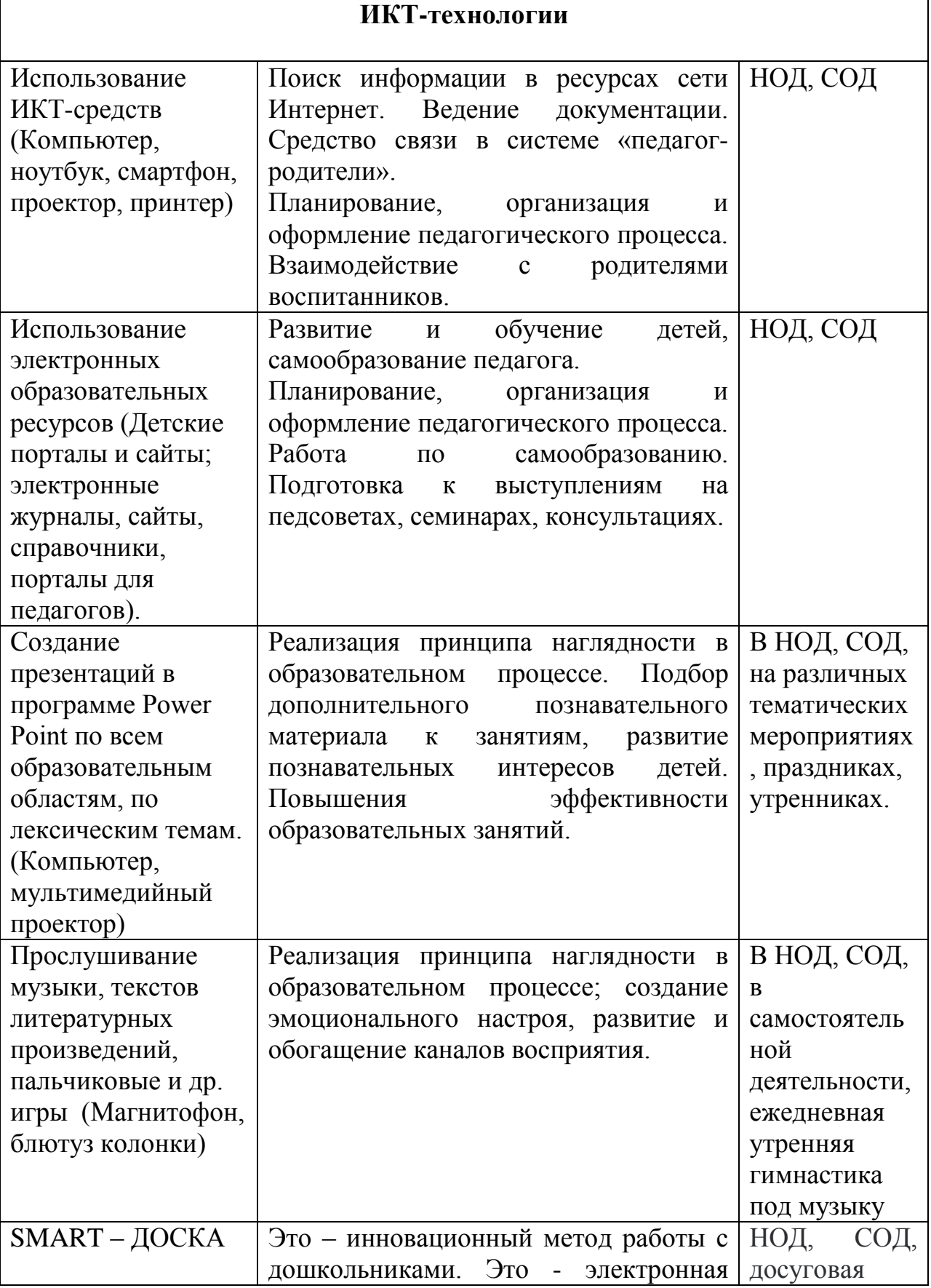

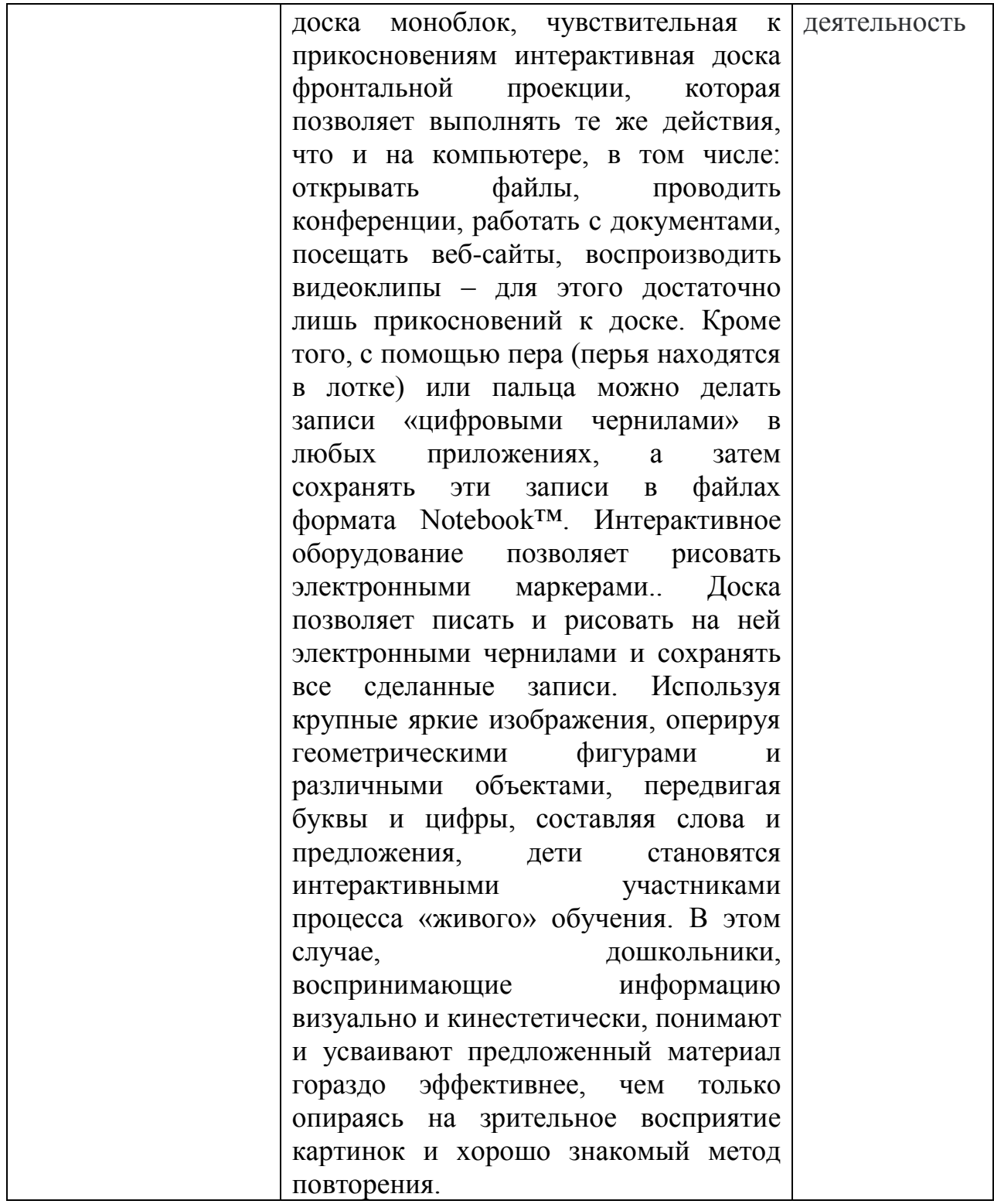